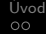

K ロ ▶ K 個 ▶ K 할 ▶ K 할 ▶ 이 할 → 9 Q Q →

# Kohonenovy Mapy

#### Jakub Komoráš

#### Vysoká škola báňská – Technická univerzita Ostrava

Fakulta elektrotechniky a informatiky

16. 3. 2020

<span id="page-1-0"></span>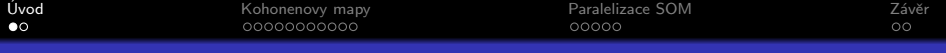

K ロ ▶ K 個 ▶ K 할 ▶ K 할 ▶ ( 할 → ) 익 Q Q

## Obsah

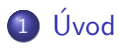

#### 2 [Kohonenovy mapy](#page-3-0)

- **·** [Vlastnosti](#page-3-0)
- **•** [Struktura](#page-4-0)
- **·** Průběh učení
- · Zobrazení průběhu učení ve 3D
- · Vyvolání informace

# 3 [Paralelizace SOM](#page-14-0)

[Popis algoritmu](#page-15-0)

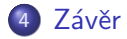

**Uvod** 

**KORK ERKER ADA ADA KORA** 

Kohonenovy mapy patří mezi jedny ze základních typů neuronových sítí.

- Někdy nazývané také jako samoorganizující se mapy
- Self-Organizing Maps, SOM
- · Učení bez učitele snadnější zisk trénovací množiny

**KORK EXTERNE PROVIDE** 

# <span id="page-3-0"></span>Princip fungování

Síť pracuje na principu zjišťování podobnosti mezi vstupními daty, kdy hledá společné znaky a odlišnosti podle kterých se pak rozhoduje ve své aktivační fázi.

- · Příklady použití
	- · Detekce objektů na fotografiích
	- Zpracování řeči na psaný text
	- · Zpracování obrazu
	- · Hledání podobností v neznámých signálech

<span id="page-4-0"></span>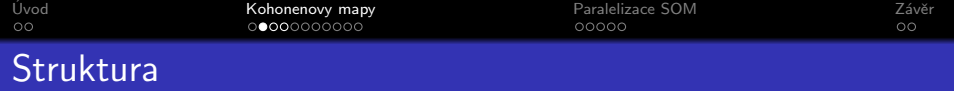

- Kohonenovy mapy jsou dvouvrstvé sítě
	- $\bullet$  Vstupní vrstva, na obrázku  $X_1...X_n$
	- $\bullet$  Výstupní vrstva, na obrázku  $Y_1...Y_m$
	- Neurony vstupní vrstvy plně propojeny s neurony výstupní vrstvy

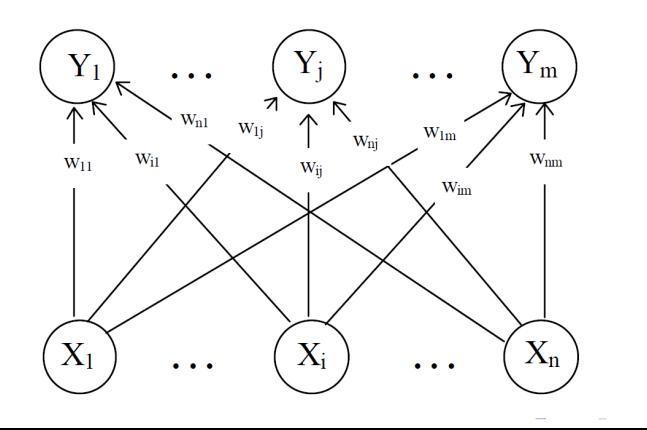

 $299$ 

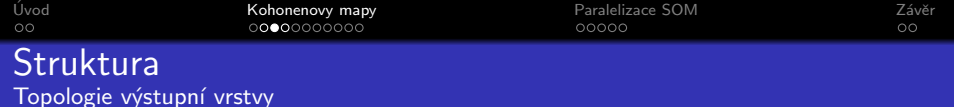

- Výstupní vrstva nejčastěji jedno nebo dvourozměrná mřížka
- Ovlivňuje proces učení pomocí sousedství

Sousedství J lze definovat jako podmnožinu všech neuronů, jejichž vzdálenost je od neuronu  $j^*$  menší nebo rovna R.

$$
J=j; d(j,j^*) \leq R
$$

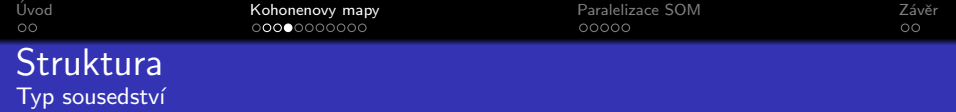

- Různé typy sousedství jsou zobrazeny na obrázku níže
- V tabulce je vidět, jak ovlivní typ sousedství počet sousedů pro  $R = 1$

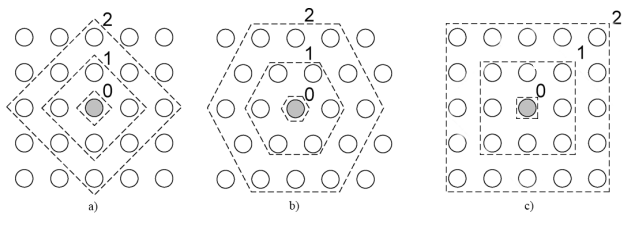

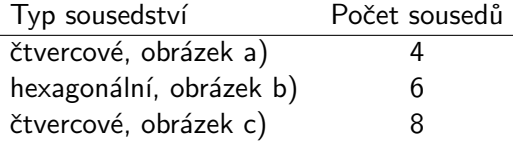

 $\left\{ \begin{array}{ccc} 1 & 0 & 0 \\ 0 & 1 & 0 \end{array} \right.$ 

一番

 $299$ 

<span id="page-7-0"></span>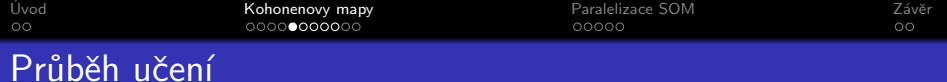

#### a) Inicializace

#### Inicializace vah (malá náhodná čísla), nastavení parametru učení  $\alpha$  a poloměru sousedství  $R$

K ロ ▶ K @ ▶ K 할 ▶ K 할 ▶ | 할 | © 9 Q @

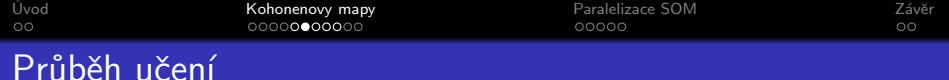

#### b) Pro každý trénovací vstup  $x = (x_1, ..., x_n)$

• Najdeme neuron (BMU) s nejmenší vzdáleností  $D(j)$  od vstupního vektoru, dle rovnice [1,](#page-8-0) a jeho sousedy

<span id="page-8-0"></span>
$$
D(j) = \sum_{i}^{n} (w_{ij} - x_i)^2
$$
 (1)

• Pro všechny sousedy a BMU aktualizujeme váhy dle rovnice:

$$
w_{ij}^{new} = w_{ij}^{old} + \alpha (x_i - w_{ij}^{old})
$$
 (2)

**KORKARYKERKER POLO** 

• Snížení hodnoty parametrů  $\alpha$  a R

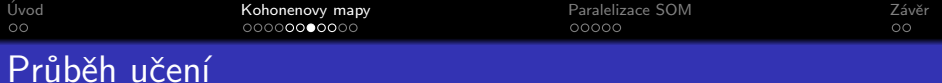

#### c) Kontrola ukončovací podmínky

Pokud jsou splněny ukončovací podmínky je fáze učení ukončena. Pokud nejsou splněny podmínky pro ukončení opakuje se krok b).

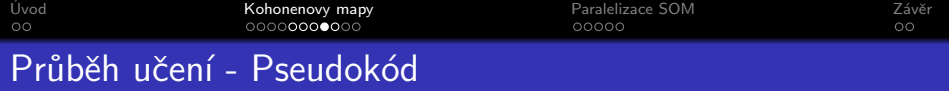

- Na zobrazeném pseudokódu, lze vidět učení Kohonenovy mapy
- $\bullet$  Učení probíhá dokud je parametr  $\alpha$  větší něž 0,01

 $\overline{A}$ 

```
initWeights()
initParameters()while (\alpha > 0.01)for each (x = (x_1, ..., x_n) in trainset)
       \sqrt{2}find j* where d(x, j^*) = min{d(x, j) | j \in Neurons}w_{i*}^{new} = w_{i*}^{old} + \alpha (x - w_{i*}^{old})for all j = \{d(j, j^*) \leq R\} do
            ł
              w_i^{new} = w_i^{old} + \alpha(x - w_i^{old})}
```
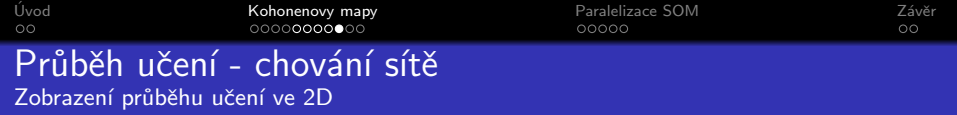

- · Červeně je zobrazená výstupní vrstva neuronů
- Černé body představují trénovací množinu

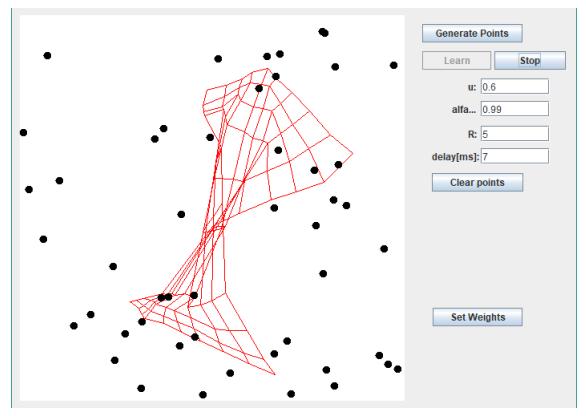

K ロ ▶ K 個 ▶ K 할 ▶ K 할 ▶ 이 할 → 9 Q Q →

<span id="page-12-0"></span>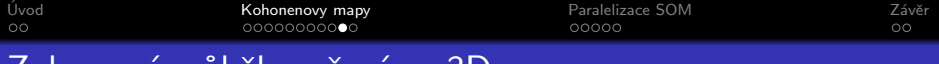

### Zobrazení průběhu učení ve 3D

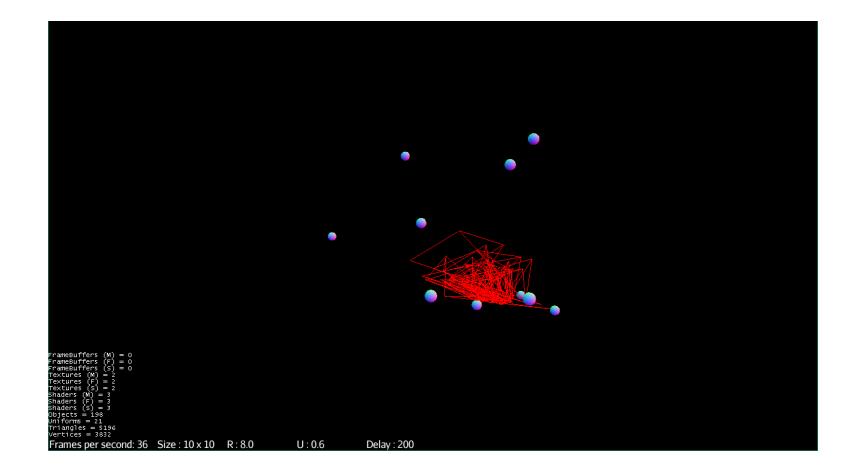

K ロ ▶ K @ ▶ K 할 ▶ K 할 ▶ | 할 | © 9 Q @

<span id="page-13-0"></span>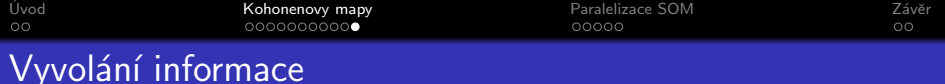

- Stejně jako v učící fázi se po předložení vstupního vektoru vyhled´a BMU
- BMU zastupuje definovanou skupinu, která je předloženému vstupu nejbližší, proto se dá předpokládat, že i neznámý vstup patří do této skupiny.
- Dva režimy
	- Adaptační režim v tomto případě dochází k mírné aktualizaci vah pro každý předložený vstup
	- · Neadaptační režim váhy se již po dokončení učící fáze nijak nemění

<span id="page-14-0"></span>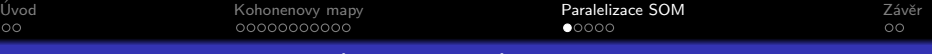

# Global-Merged SOM (GM-SOM)

- GM-SOM způsob paralelní implementace Kohonenových map
- Na základě datového paralelismu rozdělení trénovací množiny
- Autoři Petr Gajdoš a Pavel Moravec
- Výhody
	- Vzájemná nezávislost jednotlivých uzlů v průběhu výpočtu

**KORKARYKERKER POLO** 

· Na každém uzlu je možné volit jiné nastavení parametrů

<span id="page-15-0"></span>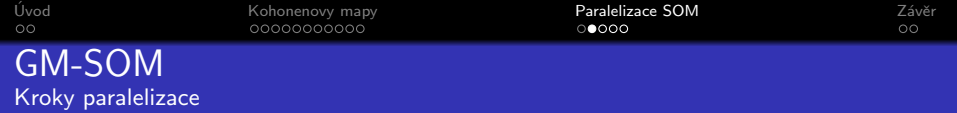

#### a) Rozdělení trénovací množiny

V tomto kroku dojde k rozdělení vstupní trénovací množiny na určitý počet částí. Každá část je distribuována na jiný výpočetní uzel.

**KORK EXTERNE PROVIDE** 

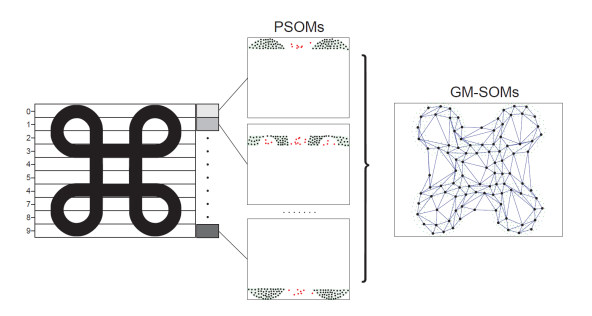

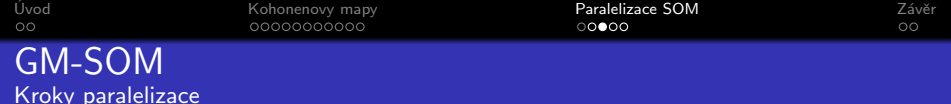

#### b) Výpočet v jednotlivých uzlech

- Na každou část trénovací množiny je aplikován klasický proces učení SOM
- Všechny uzly mají na začátku váhy inicializované na stejné hodnoty a stejnou strukturu sítě

c) Spojení jednotlivých částí

- Vytvoření nové trénovací množiny z váhových vektorů jednotlivých uzlů
- Nová trénovací množina se použije k naučení nové Kohonenovy mapy

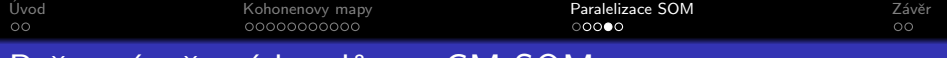

# Počet výpočetních uzlů pro GM-SOM

- S počtem výpočetních uzlů narůstá také velikost trénovací množiny v posledním kroku
- Doporučený počet uzlů proto určuje rovnice [3,](#page-17-0) kde N označuje počet neuronů výstupní vrstvy, k je počet vzorů trénovací množiny a p značí zvolený počet částí.

<span id="page-17-0"></span>
$$
k \gg N * p \tag{3}
$$

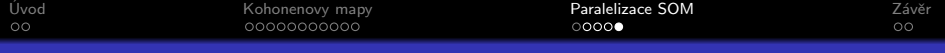

### Počet výpočetních uzlů pro GM-SOM

- · Závislost počtu uzlů na celkové velikosti trénovací množiny je vidět na grafu níže
- Trénovací množina o 60 000 vstupech, velikost výstupní vrstvy 900 neuronů

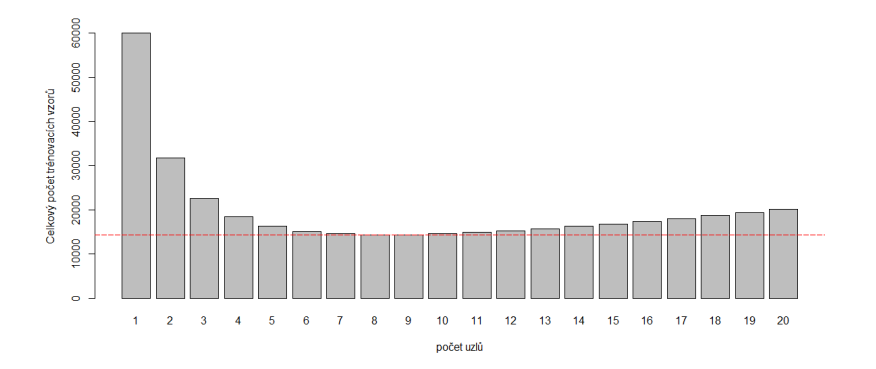

**K ロ ▶ K 何 ▶ K ヨ ▶ K ヨ ▶** 

Þ

 $QQ$ 

<span id="page-19-0"></span>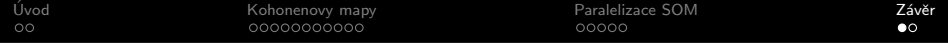

Děkuji za pozornost.

**Kロトメ部トメミトメミト ミニのQC** 

Literatura

[1] Eva Volná. Neuronové sítě 1. Ostrava: Ostravská univerzita v Ostravě. Vydání: druhé, 2008. [2] Ivo VONDRÁK. Neuronové sítě. Fakulta elektrotechniky a informatiky VŠB. Učební text. Ostrava, 2009. [3] A VOJÁČEK. Samoučící se neuronová sít'. pages 05–14, 2006. [4] Petr Gajdoš and Pavel Moravec. Two-step modified som for parallel calculation. In Proceedings of DATESO, pages 13–21. Citeseer, 2010.

**KORK ERKER ADAM ADA**